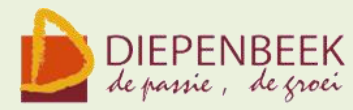

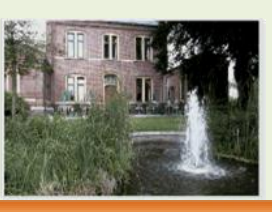

't Fanteintie

**Ontmoetingshuis 50-plussers Stationsstraat 9** tel.011-33 21 87 info@fonteintje-diepenbeek.be

# **E-mailkrantje oktober 2012**

Dit werkjaar zijn we in september gestart met de computercursussen Windows 7, Internet, Word 2007, Muziek, Excel en Excel voor gevorderden. Begin oktober startte een nieuwe Basiscursus.

### **En wat kunnen jullie verwachten in de volgende maanden?**

Eerst even opfrissen wat je moet weten als je een cursus wil volgen

De lessen gaan door in 't Fonteintje Stationsstraat 9. Voormiddag van 9.00 tot 12.00 OF

Namiddag van 13.30 tot 16:30

's Avonds van 19 tot 22 uur

Aantal deelnemers: minimum 5, maximum 10

Prijs: € 5 per les (volledige som te betalen bij inschrijving)

Inlichtingen en inschrijvingen: -

Brigitte Holsteens 011 35 02 25

Karolien Peusens 011 35 02 28

Reknr. 091-0126918-71 Gemeente Diepenbeek

### *Voorkennis*

Van de cursisten (uitgezonderd voor de Basiscursus) wordt verwacht dat ze *goed*  vertrouwd zijn met Windows (het werken met de muis, toetsenbord, Windows Verkenner, mappen, enz...)

## **Basiscursus ( 8 lessen)**

Speciaal voor 50-plussers die tijdens de dag geen computercursussen kunnen volgen, wordt op maandagavond een Basiscursus ingericht.

De cursus kost € 30, een speciale prijs voor beginners. Het handboek (waarde € 16) is inbegrepen.

Een laagdrempelige cursus. Hier leer je, zonder voorkennis, omgaan met de

computer. Het toetsenbord leren hanteren, een briefje schrijven, een tekst bewerken en opmaken, een eenvoudige tekening maken, zijn onderdelen in deze cursus. Dank zij het handboek kan je thuis de opgedane kennis stap voor stap herhalen. *Maandagavond: 29 okt, 5, 12, 19, 26 nov, 3, 10, 17 dec van 19 tot 22 uur Lesgever: Jan*

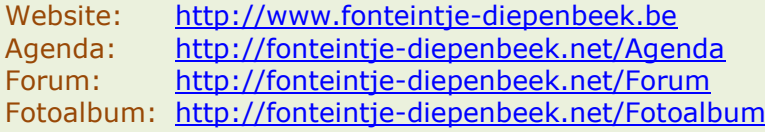

## **Word 2007 (10 lessen)**

**Word 2007 is een tekstverwerkingsprogramma.** en misschien wel het bekendste onderdeel van Microsoft Office.

Veel computergebruikers werken op één of andere manier wel met Word, bijvoorbeeld om brieven te schrijven, rapporten te maken of berichten te sturen. In deze cursus oefenen we de vaardigheden om goed en efficiënt met Word te werken. Cursusteksten in de prijs inbegrepen.

*Maandagnamiddag: 26 nov, 3, 10, 17 dec, 7, 14, 21, 28 jan, 4, 11 feb van 13.30 tot 16.30 uur Lesgever: Maria*

## **Photo Story (1 les)**

Microsoft heeft een programma ontwikkeld om met digitale foto's een mooie diashow te maken.

Hierdoor kunnen speciale gelegenheden en dagelijkse momenten met familie en vrienden op een nieuwe wijze gedeeld worden.

Het programma bestaat in het Nederlands, is eenvoudig te gebruiken en kan gratis gedownload worden.

Inhoud

Selecteren van foto's Samenstellen van het fotoverhaal Gebruik van het storyboard Gebruik van de retoucheerfunctie Rode ogen verwijderen Helderheid bijstellen

*Woensdagvoormiddag 13 nov van 9 tot 12 uur Lesgever: Jan*

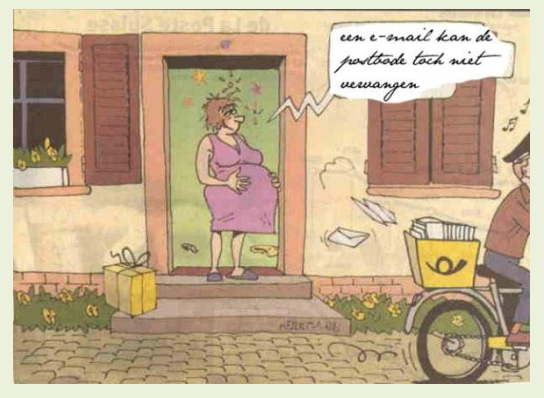

# **Total Commander (6 lessen)**

Dankzij Total Commander wordt bestandsbeheer kinderspel.

Voor wie veel in de weer is met bestanden en mappen is dit programma een onmisbaar stuk gereedschap. (Vroegere DOS gebruikers zullen hierin zeker de structuur van "Norton Commander" herkennen.)

Het programma typeert zich door de verdeling van het venster in twee kleinere vensters. In elk deelvenster kan een andere (of dezelfde) map zichtbaar worden gemaakt, waardoor alle bewerkingen van de ene map naar de andere veel overzichtelijker kunnen gebeuren dan in de klassieke verkenner. Aparte instellingen laten toe om op een eenvoudige manier bepaalde bestanden te verbergen of juist zichtbaar te maken, al naargelang de toepassing vereist.

# E-mailkrantje - Computerwerkgroep - 50-plus

Tot de vele mogelijkheden behoren:

mappen aanmaken, vergelijken, synchroniseren, verwijderen, of verplaatsen.

een tik op de spatiebalk berekent de omvang van de geselecteerde map en alle submappen.

complete mappen kunnen direct gecomprimeerd worden naar bijvoorbeeld een ZIPof RAR-bestand, gecomprimeerde mappen kunnen als een gewone map behandeld worden zonder eerst uit te pakken (unzippen).

het programma kan ook dienst doen als FTP-client (Internet, website) waardoor u in een van de vensters de inhoud van een FTP-server krijgt te zien als een map op uw eigen harddisk.

mensen die graag met sneltoetsen werken (bediening via het toetsenbord) kunnen hun hartje ophalen, want het programma biedt hier veel ondersteuning voor.

Het programma is **shareware** en kan gratis gedownload worden via Internet, ook in het Nederlands!

*Dinsdagnamiddag: 20, 27 nov 4, 11, 18 dec, 8 jan van 13.30 tot 16.30 uur Lesgever: Albert*

## **Irfanview (6 lessen)**

Het **digitale** fototoestel heeft in veel gezinnen zijn intrede gedaan. Maar hoe gaat het verder als we de **genomen foto's** willen bekijken, afdrukken, presenteren op het scherm of via het internet, …?

Heel dikwijls moeten we de foto's nog wat aanpassen, zoals de grootte, de kleur, rode ogen verwijderen, of gewoon een mooi effect geven.

We proberen in deze cursus de hulp van anderen overbodig te maken en zelf onze gemaakte foto's te bewerken en te tonen. We gebruiken daarvoor een eenvoudig en gratis te verkrijgen programma "IrfanView".

*Woensdagnamiddag: 20, 27 nov, 4, 11, 18 dec, 8 jan van 9 tot 12 uur Lesgever: Jean-Pierre*

### **Muziek op je computer (6 lessen)**

Introductie naar muziek op je eigen computer

*Onderwerpen* 1.Inleiding 2.Hardware vereisten 3 Software vereisten 4.Muziek in digitale uitvoering 5.Waar vind je muziek? 6.Hoe speel ik muziek op mijn computer? 7.Hoe kan ik muziek opnemen?

E-mailkrantje - Computerwerkgroep - 50-plus

8.Files en databases 9.Rechten en plichten 10.Praktische demonstraties en voorbeelden 11.Vragen en antwoorden *Woensdagnamiddag 5, 12, 19 dec 2012 en 27 feb, 6, 13 maart 2013 van 13.30 tot 16.30 uur Lesgever: Louis*

### **Windows 7 (8 lessen)**

Deze cursus is bedoeld voor diegenen die een basiskennis hebben, maar Windows 7 beter willen leren kennen.

*Inhoud* 

- •Opfrissing van de basiskennis
- •Onderdelen van een computer
- •Computertaal

•Windows Verkenner met o.a. het gebruik van de Bibliotheken; Mappen en bestanden beheren

•Configuratiescherm waarin je de instellingen van je computer naar persoonlijke voorkeur leert aanpassen. De kennis van het systeem, het onderhoud en de beveiliging is een belangrijk onderdeel.

•Bureau-accessoires met het knipprogramma

### *Dinsdagvoormiddag 6, 13, 20 dec, 10, 17, 24, 31 jan, 7 feb van 9 tot 12 uur*

*Lesgever: Willy*

*Aandacht: de cursisten van de voorafgaande basiscursus hebben voorrang bij de inschrijving. Als er nog plaatsen vrij zijn, kunnen andere geïnteresseerden inschrijven.*

### **PhotoShop Elements 9** *Een tweede cursus?*

Misschien heb je al gemerkt op de website dat de computercursus die start op 15 januari 2013 reeds volzet is. Maar heb je toch zin om PhotoShop Elements te volgen, laat je dat op de wachtlijst zetten in huis Schoofs. Zijn er voldoende kandidaten wordt in januari 2013 op vrijdagvoormiddag een tweede cursus ingericht.

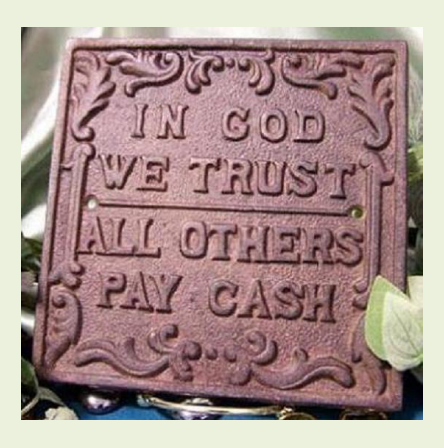